## 表二、高職數位教材發展與推廣計畫一電子學學科單元教案設計表

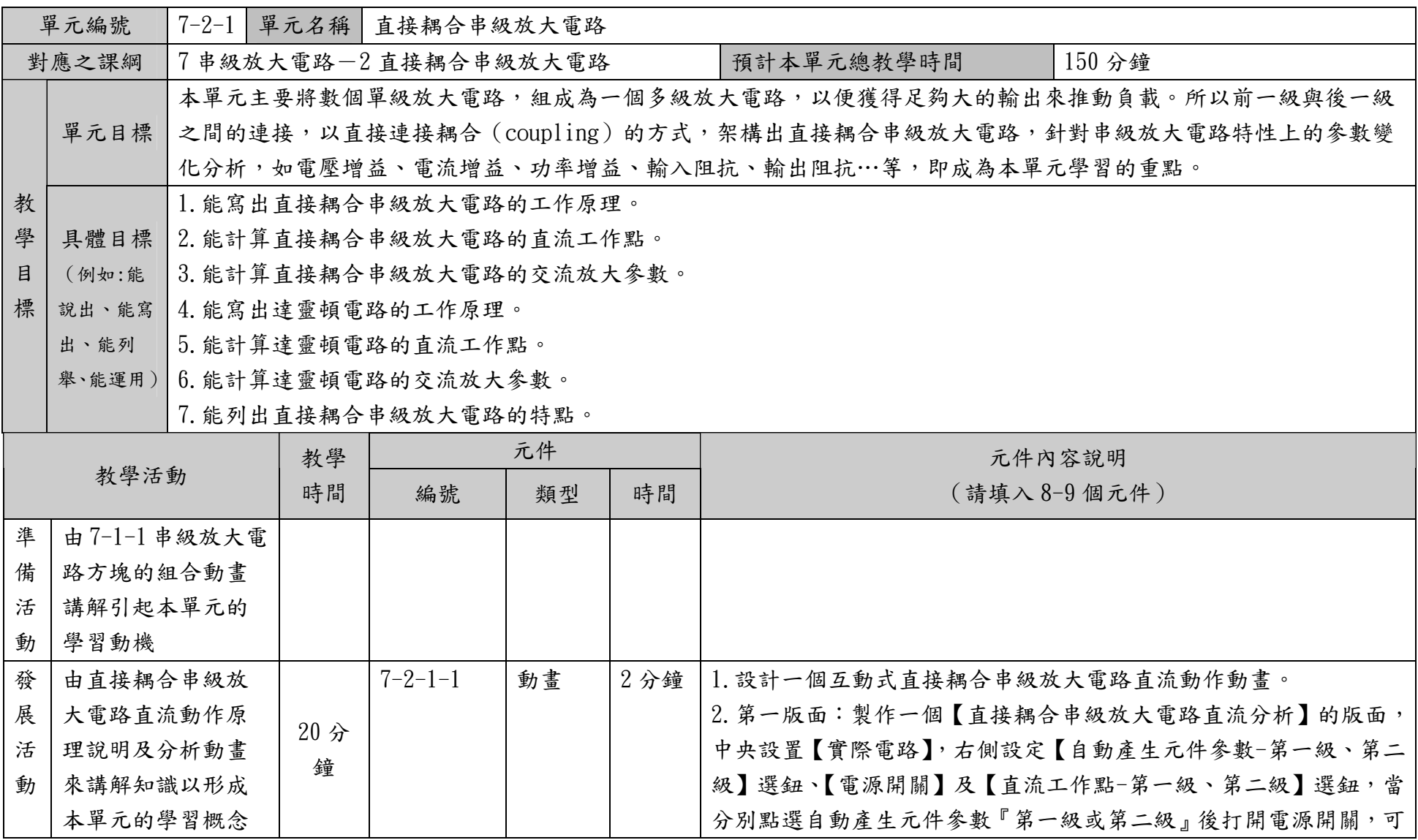

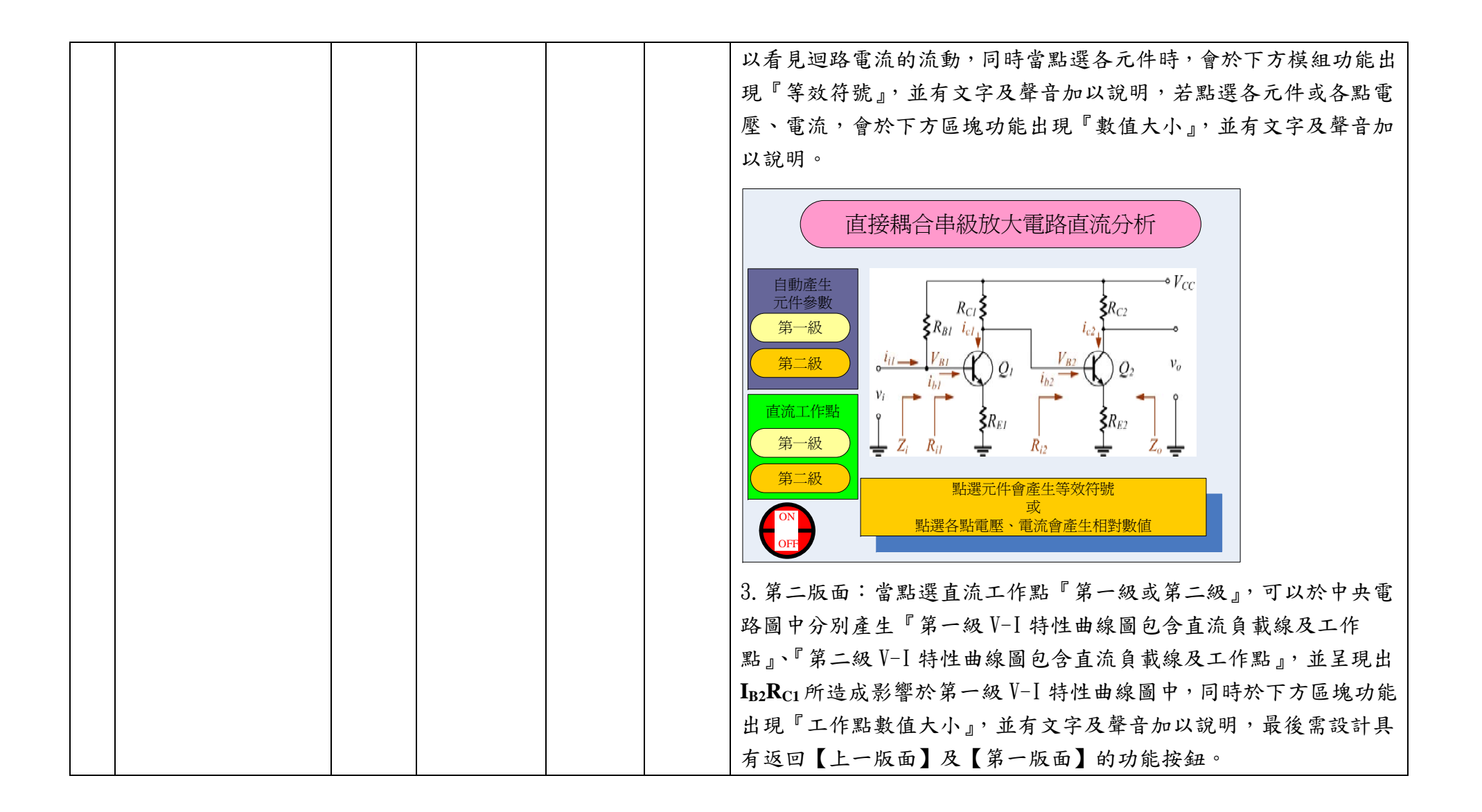

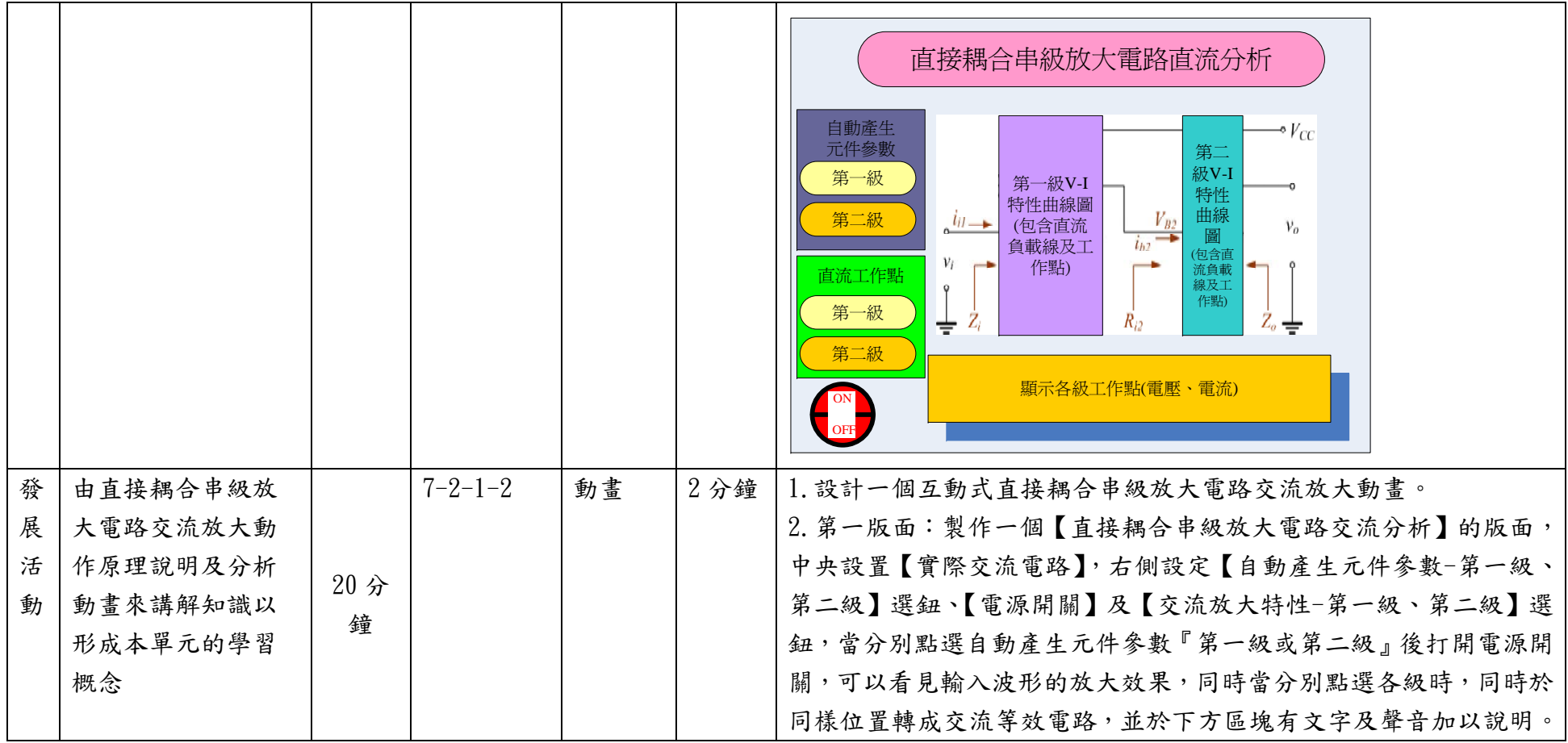

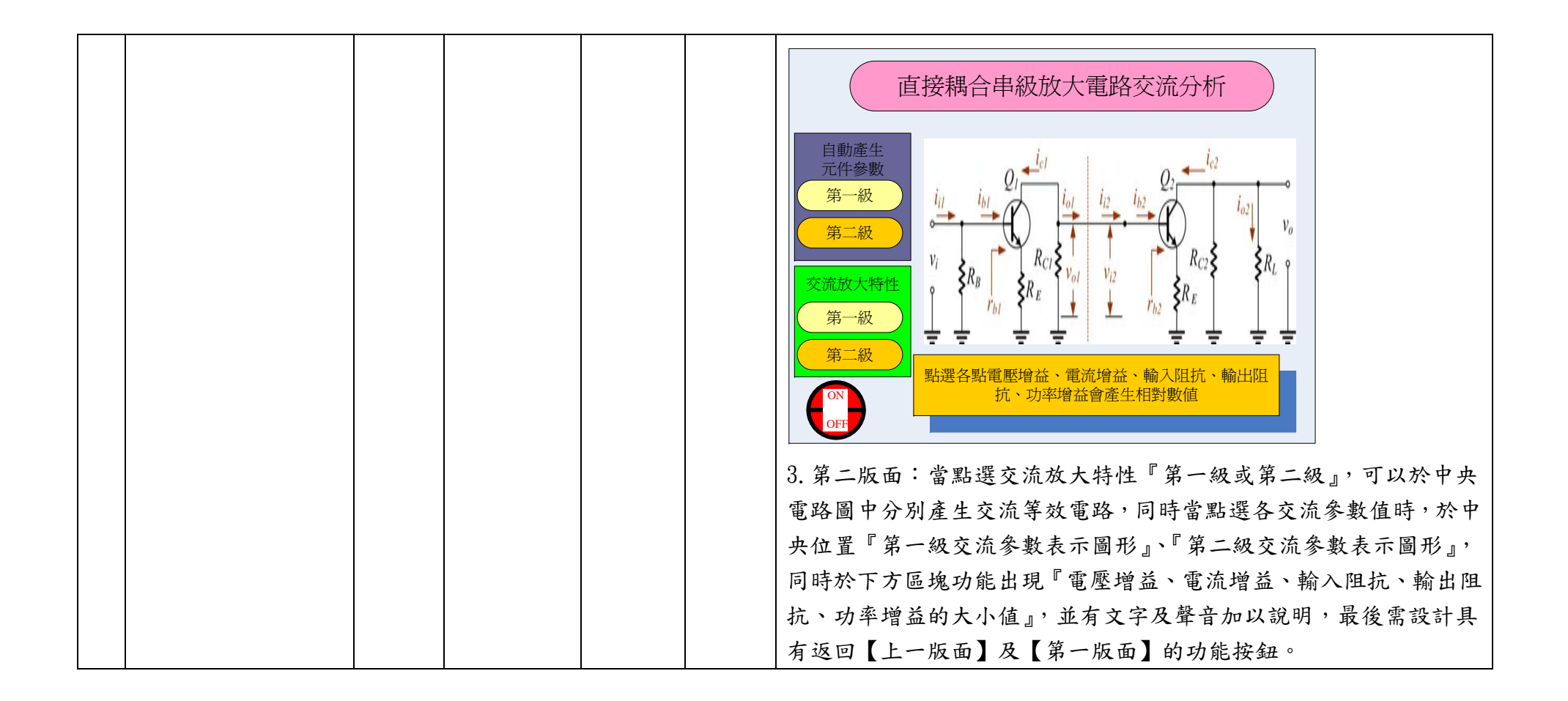

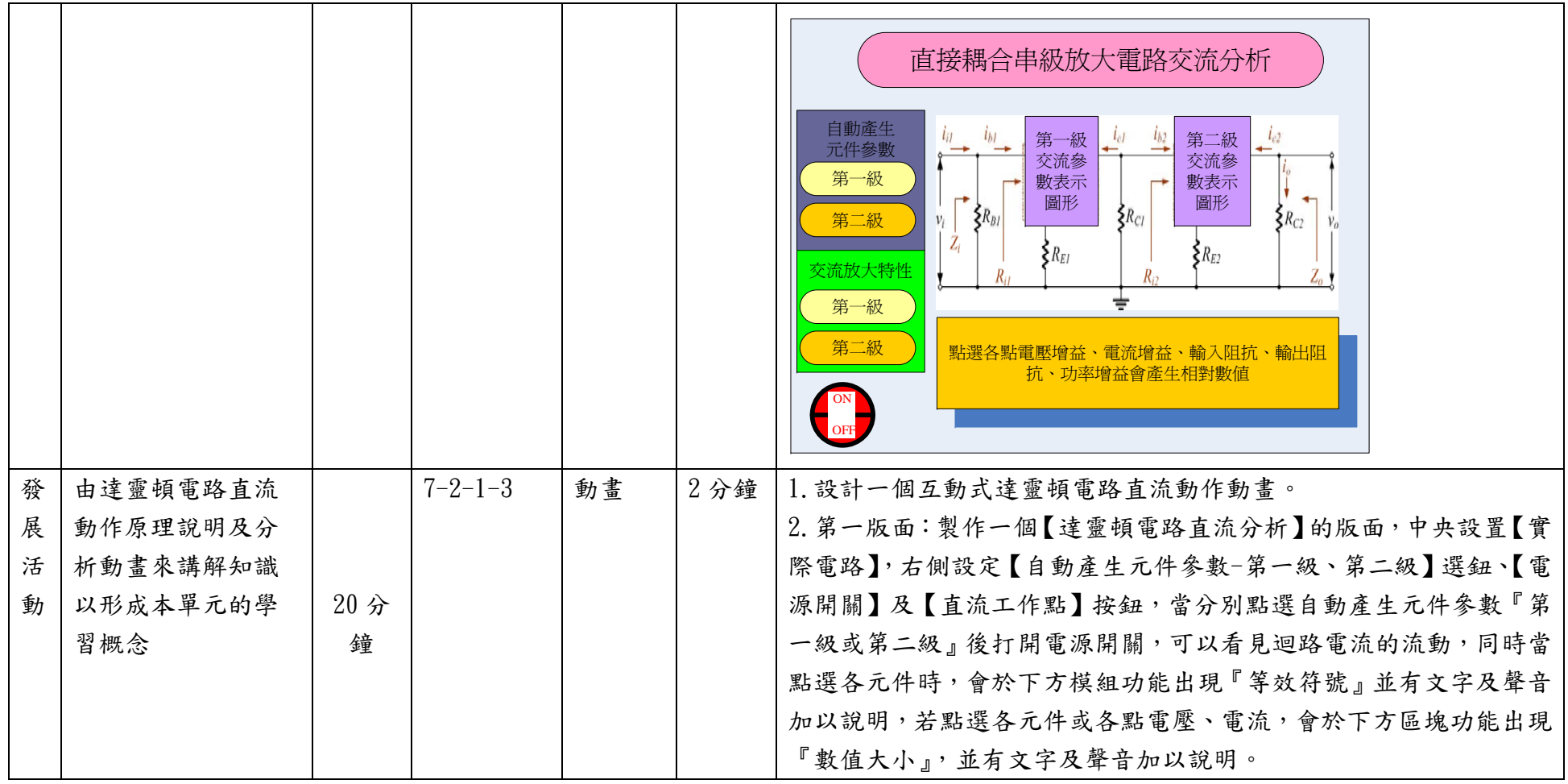

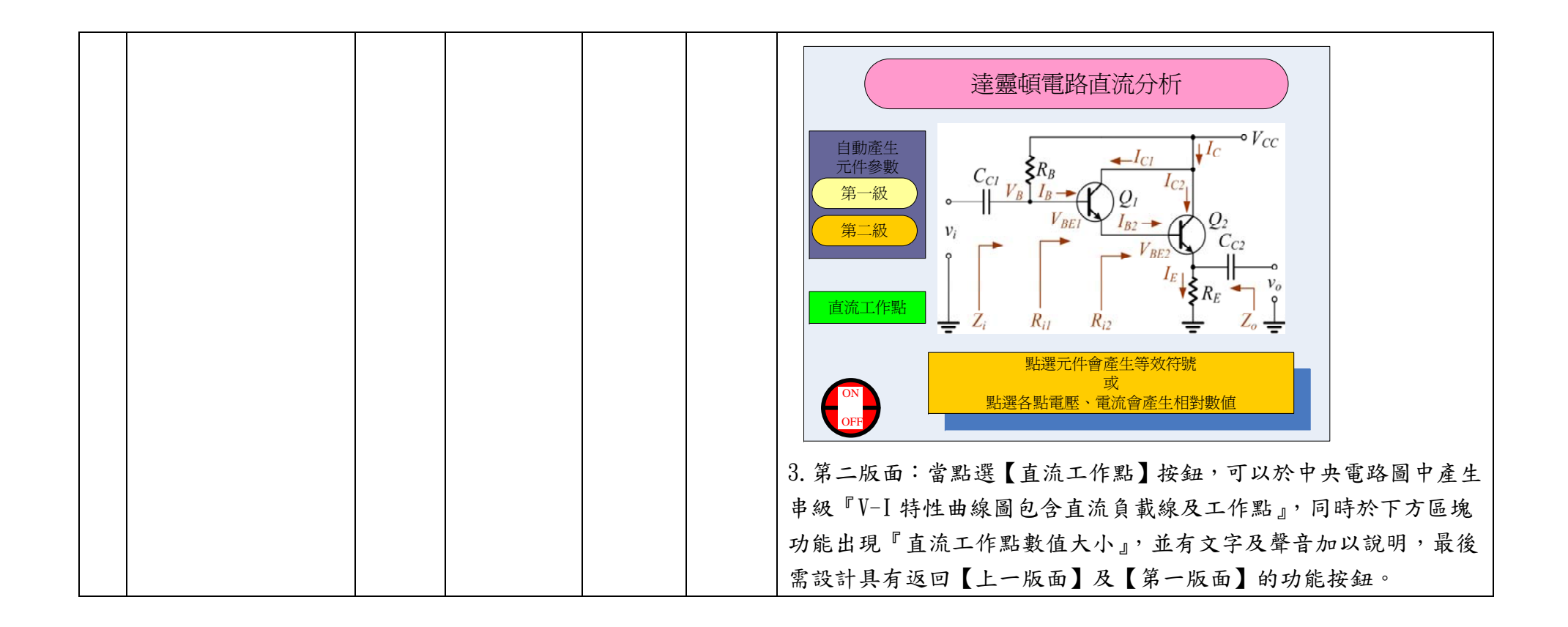

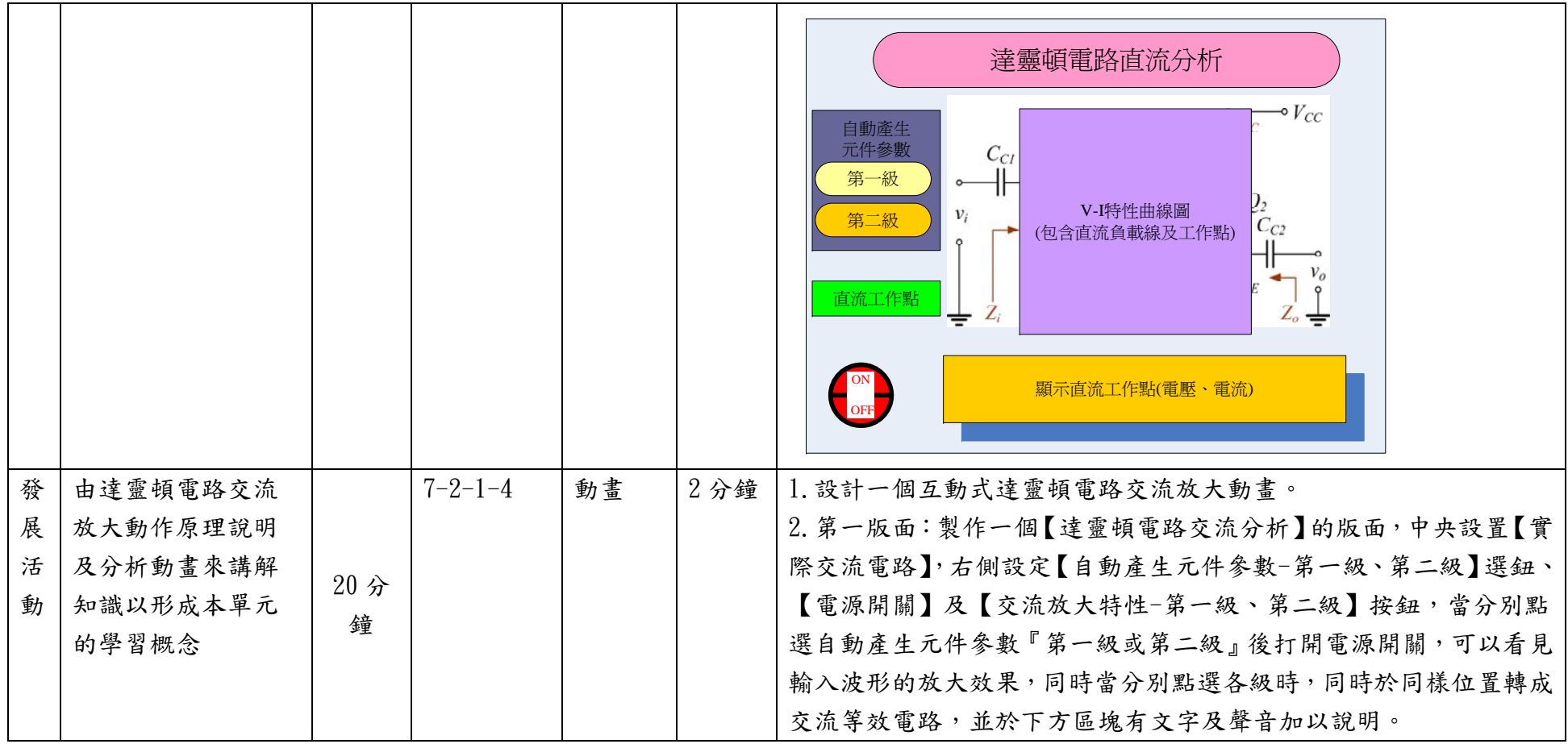

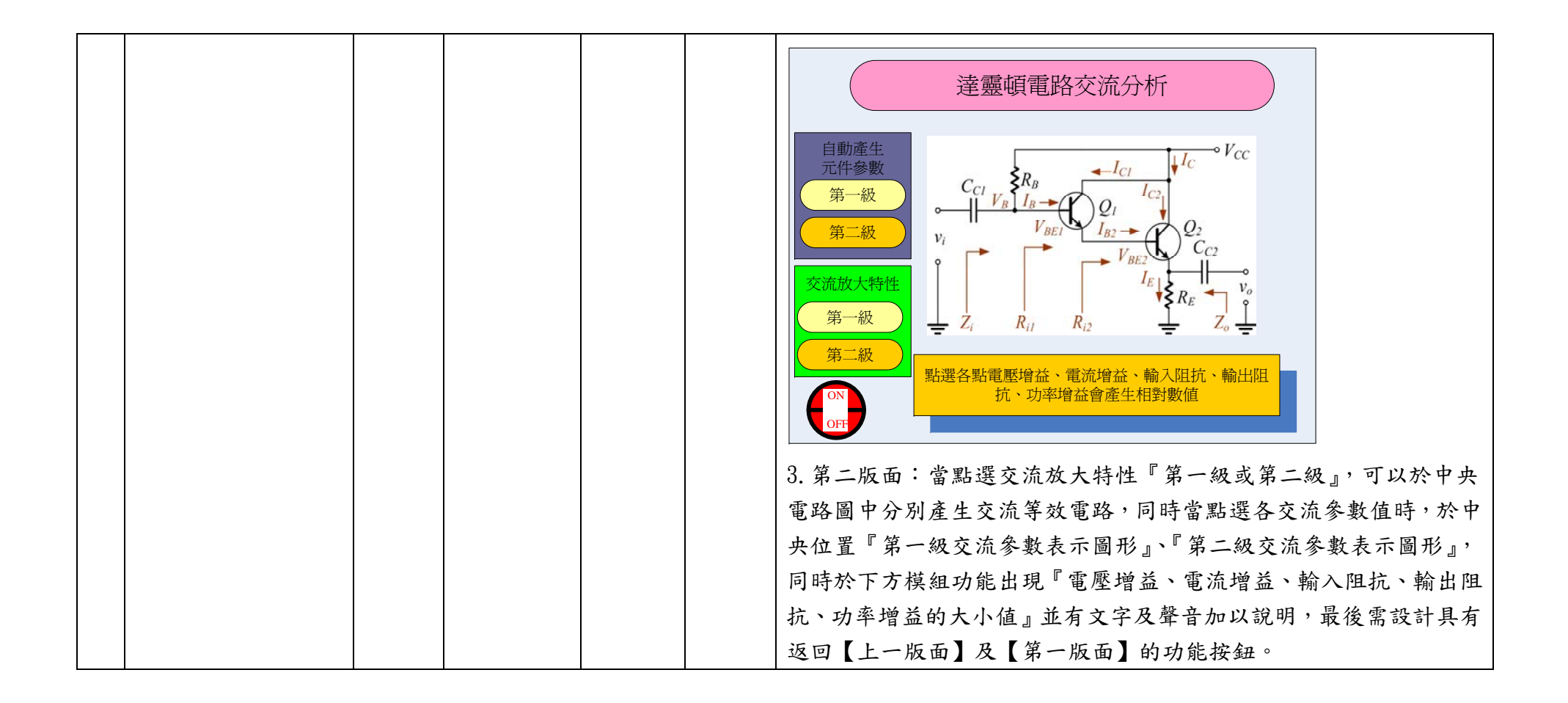

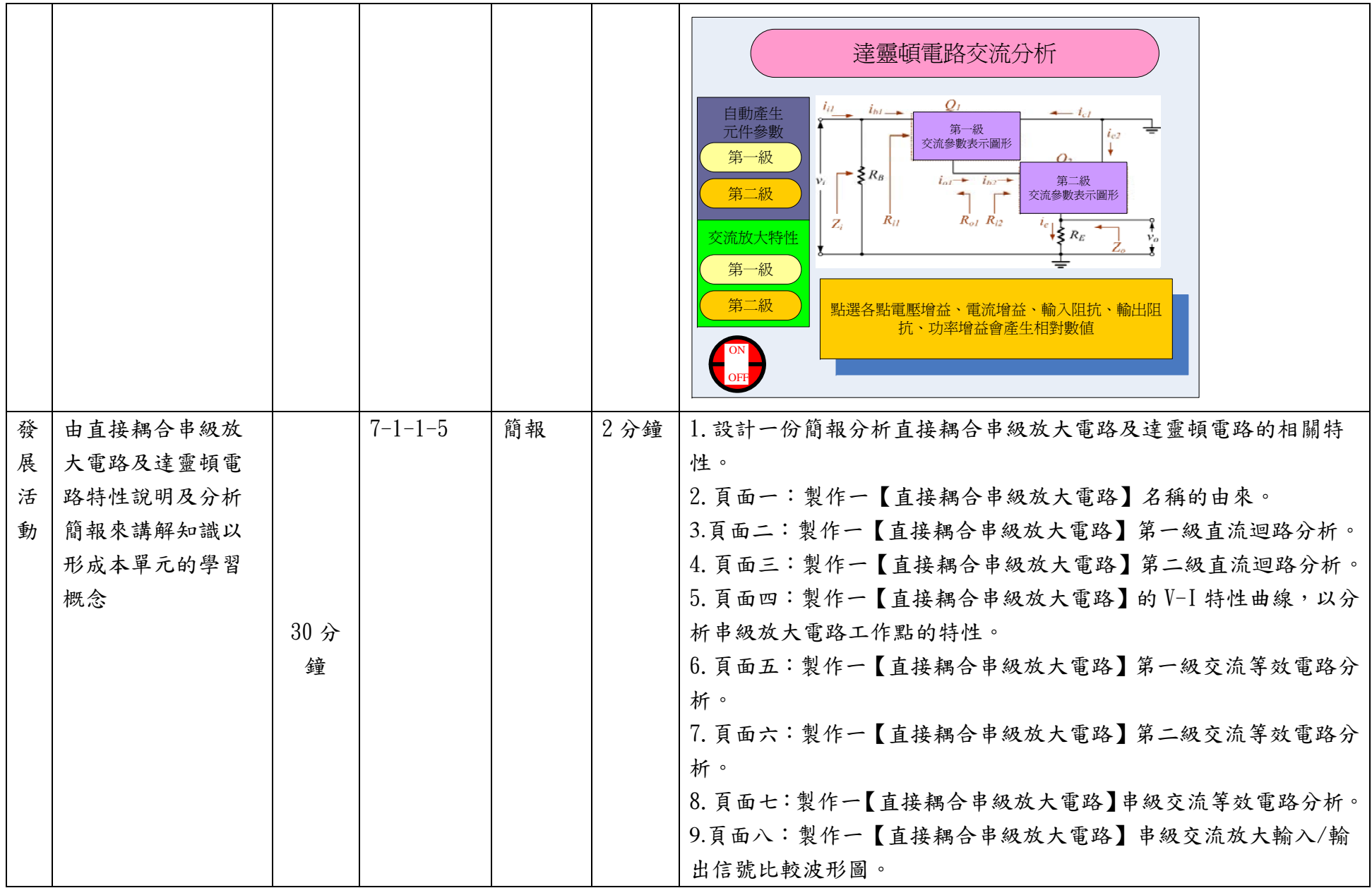

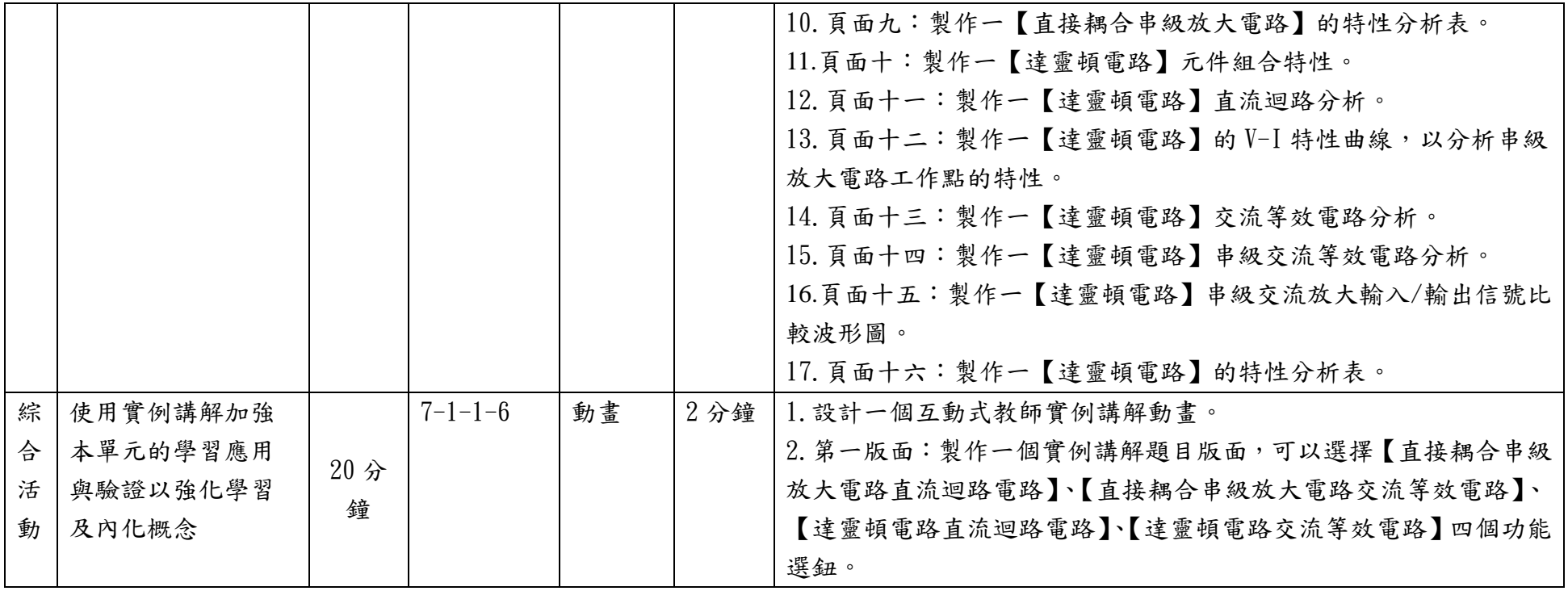

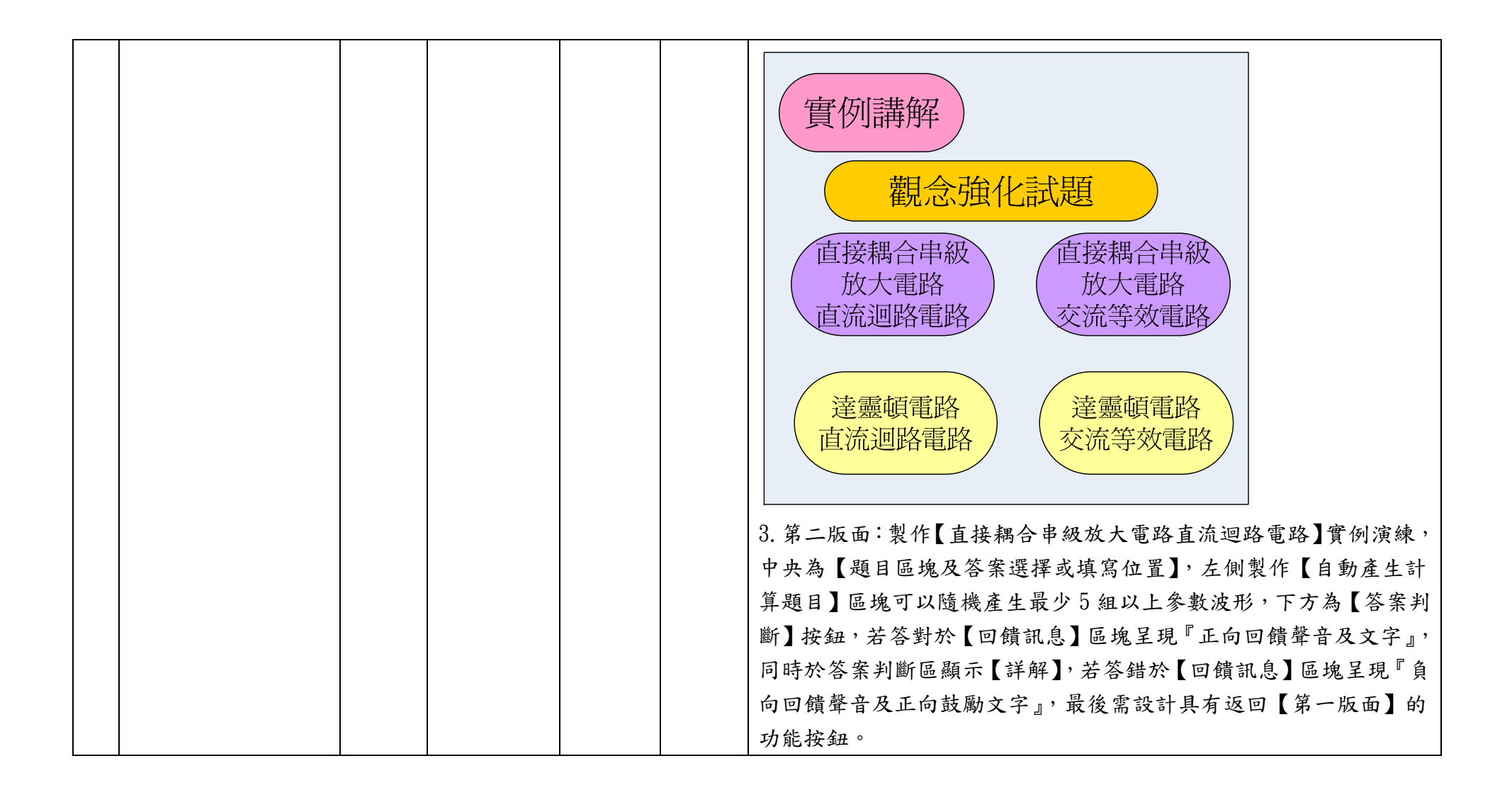

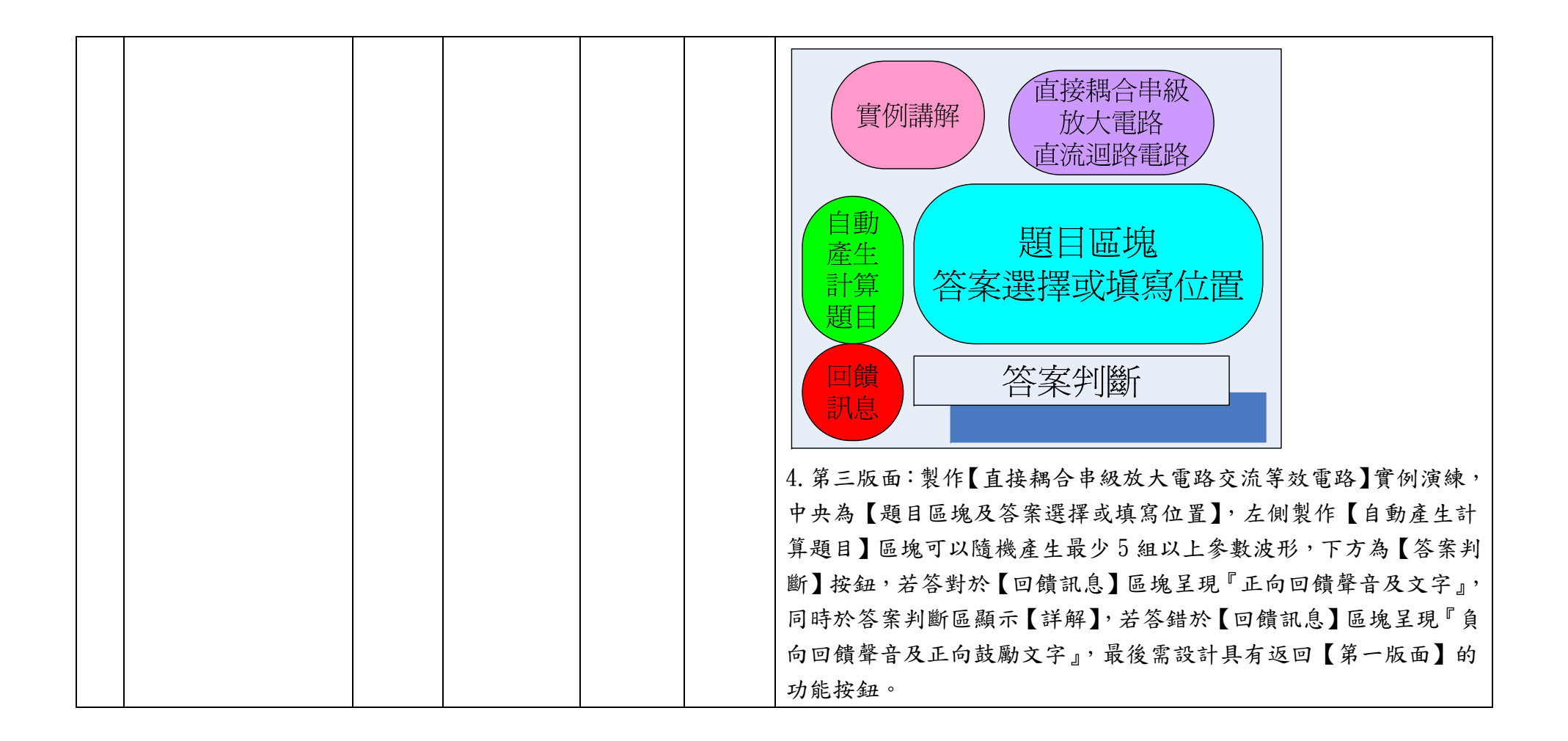

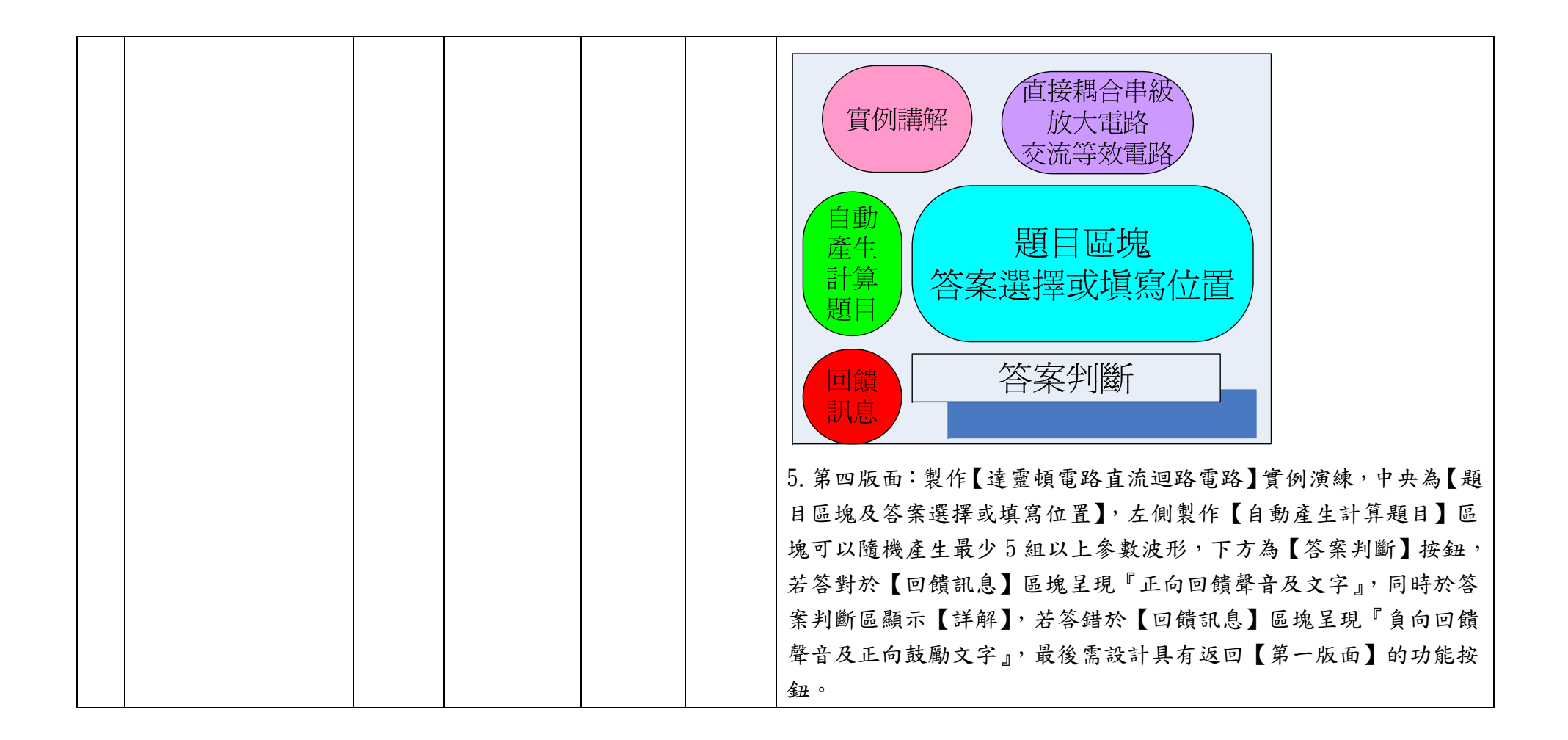

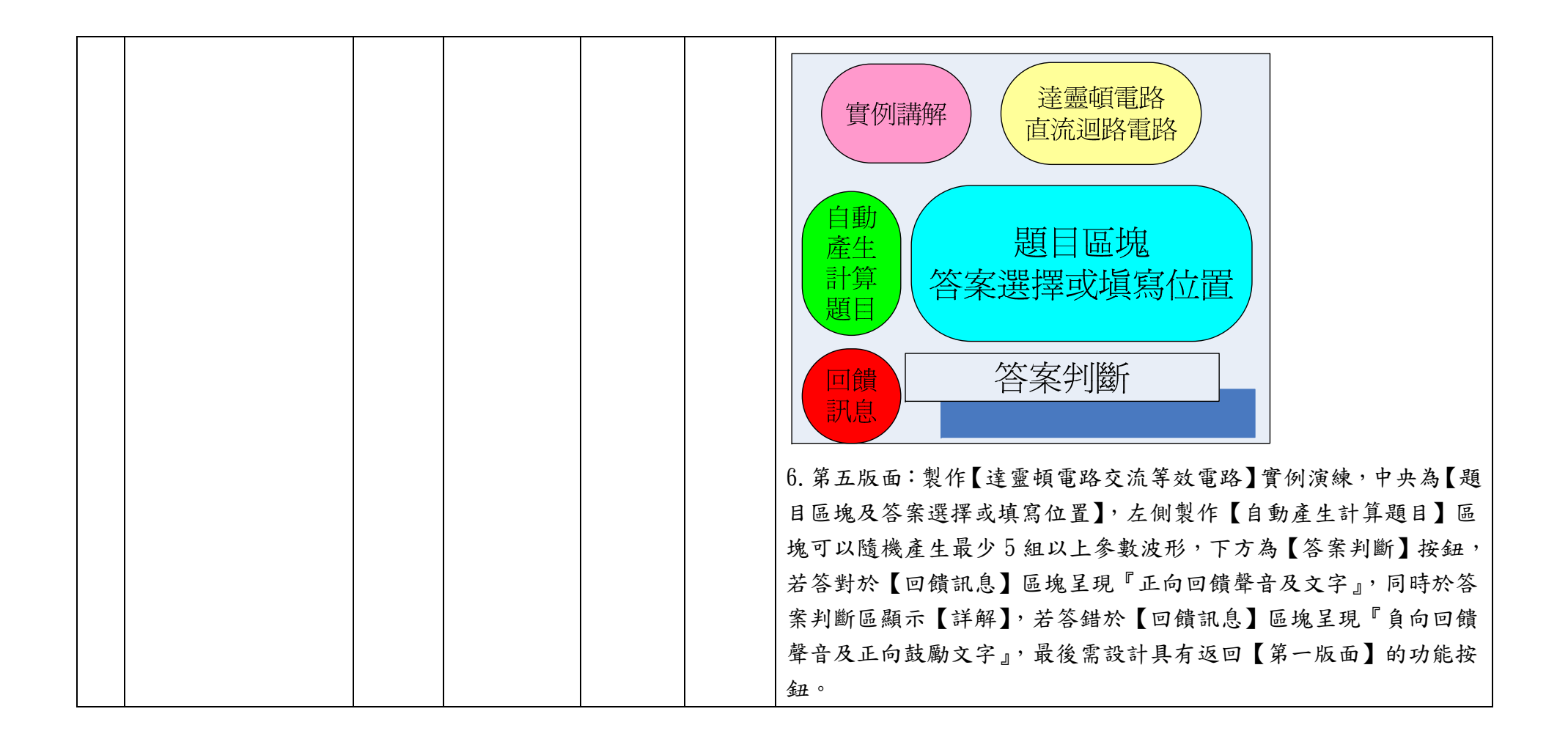

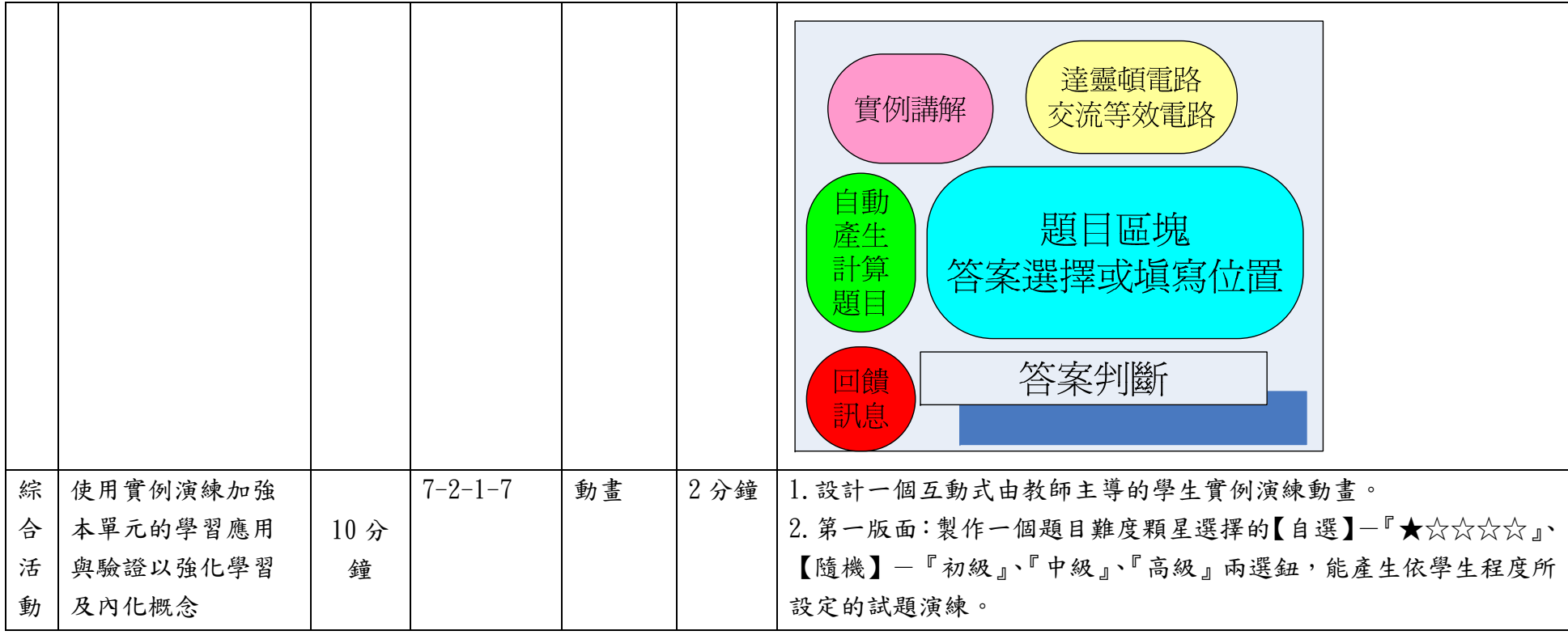

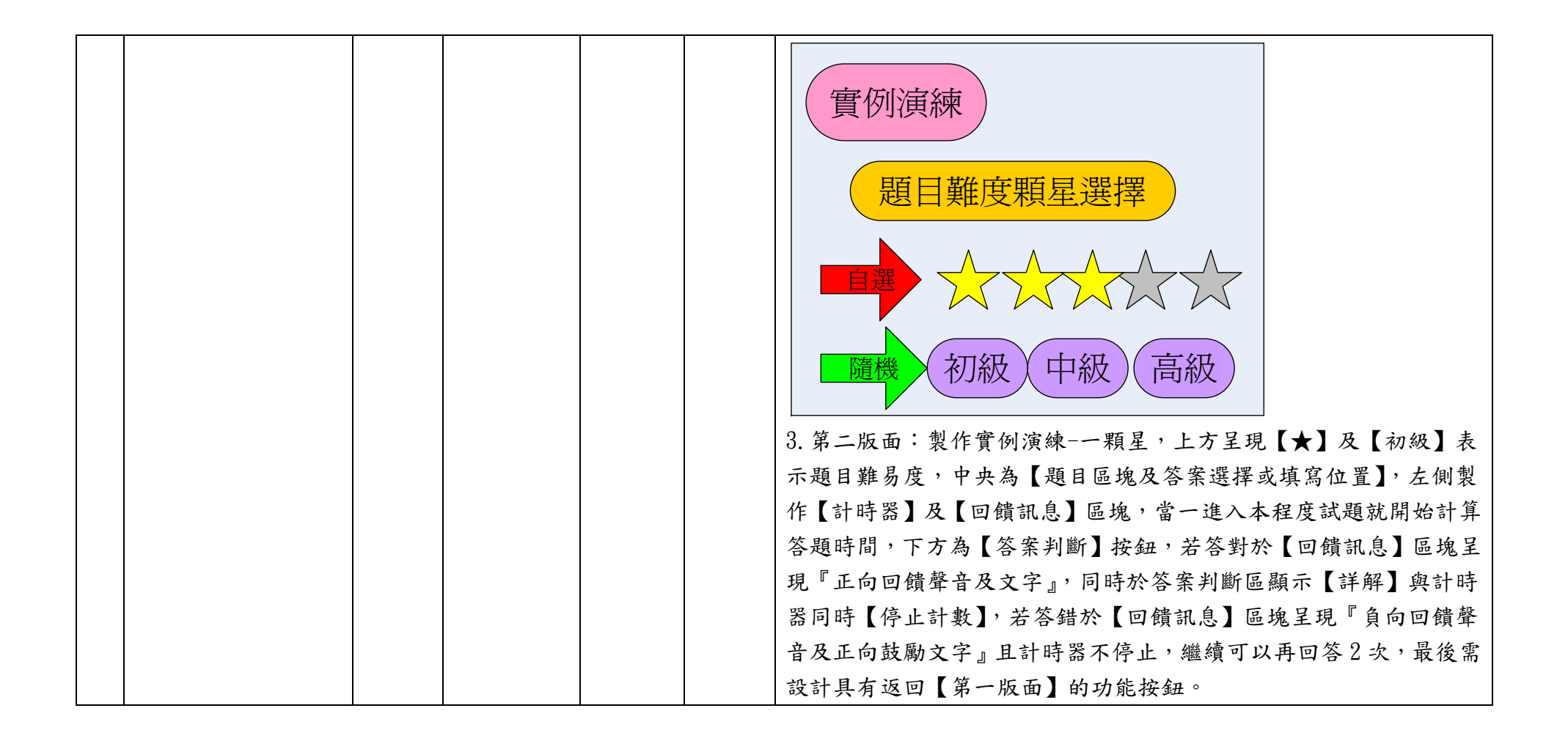

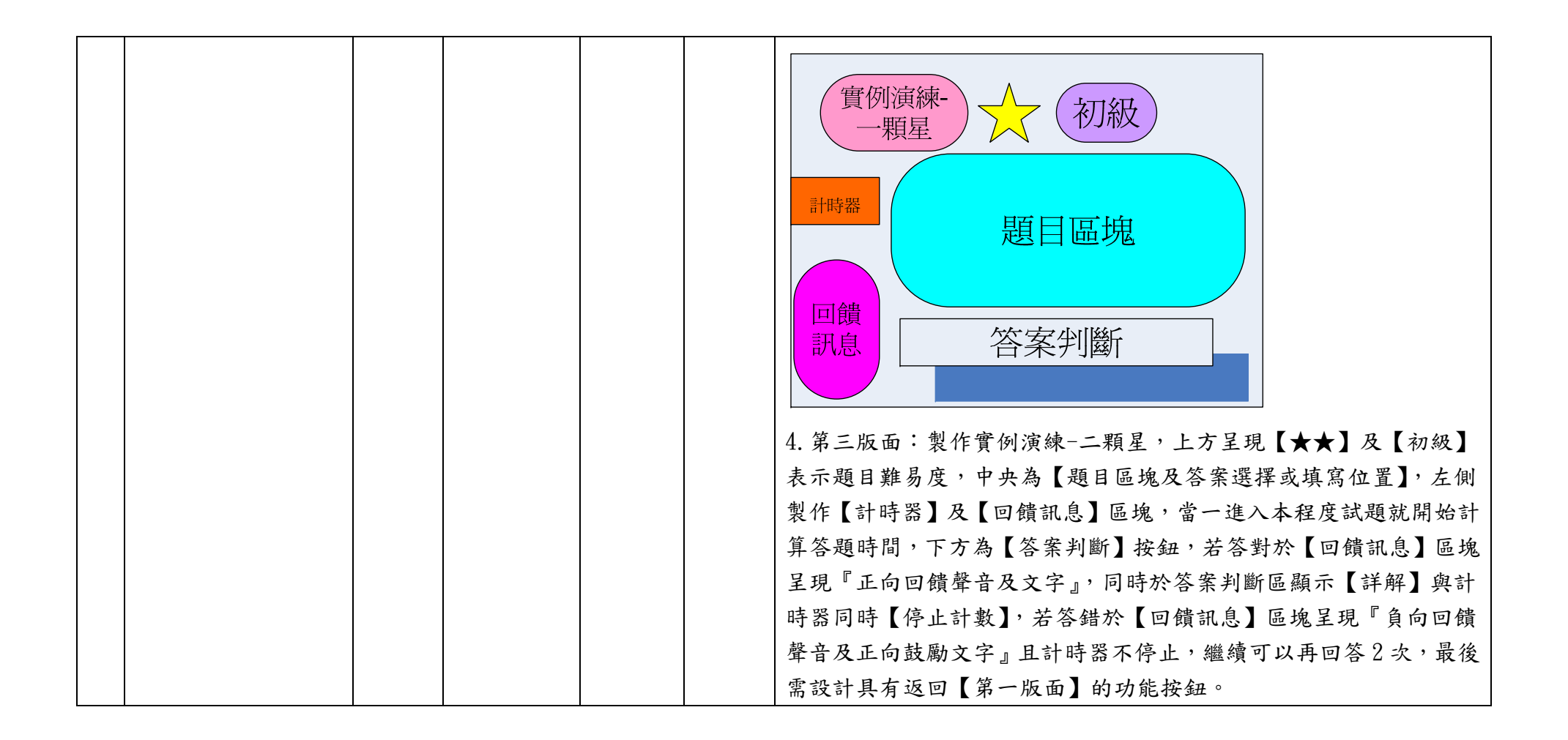

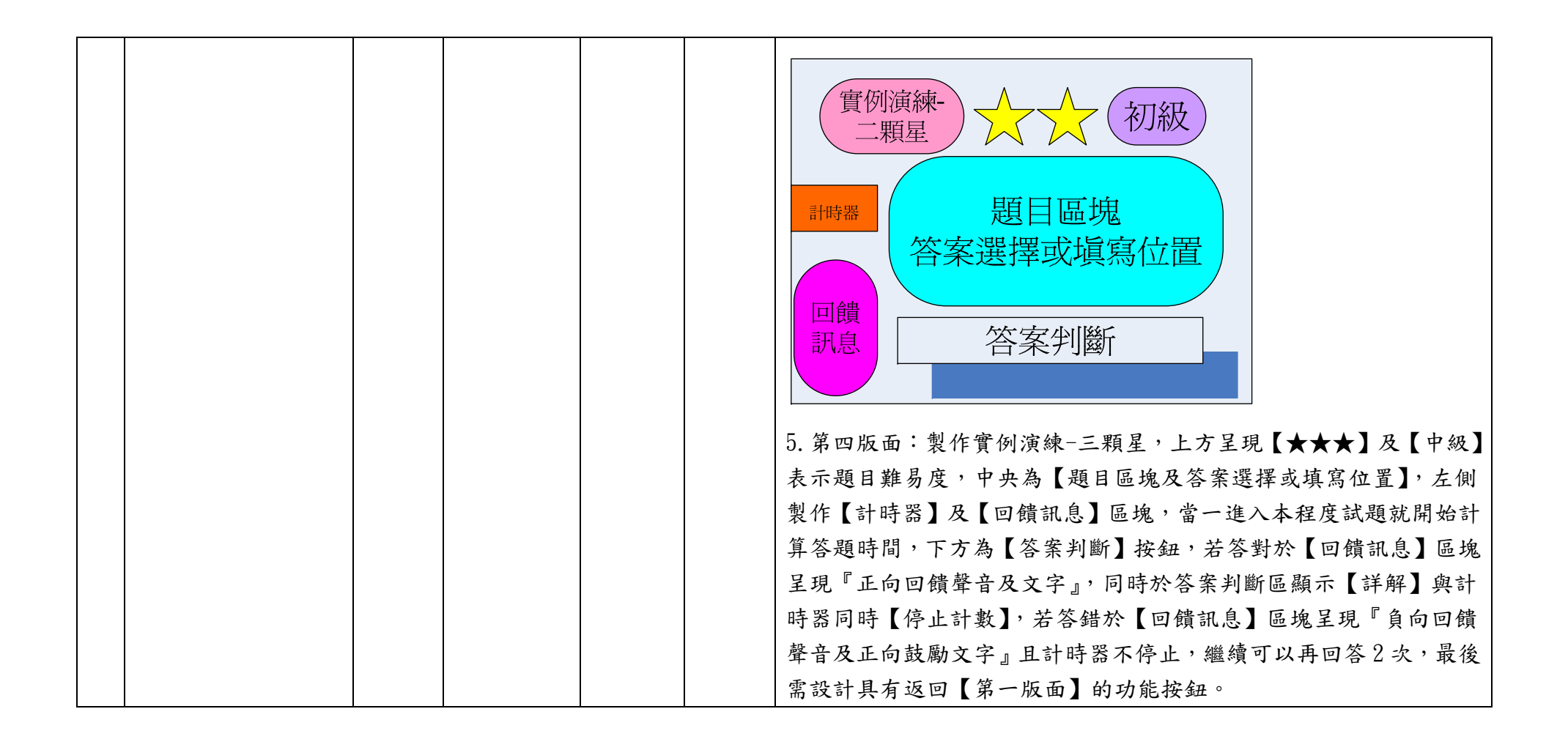

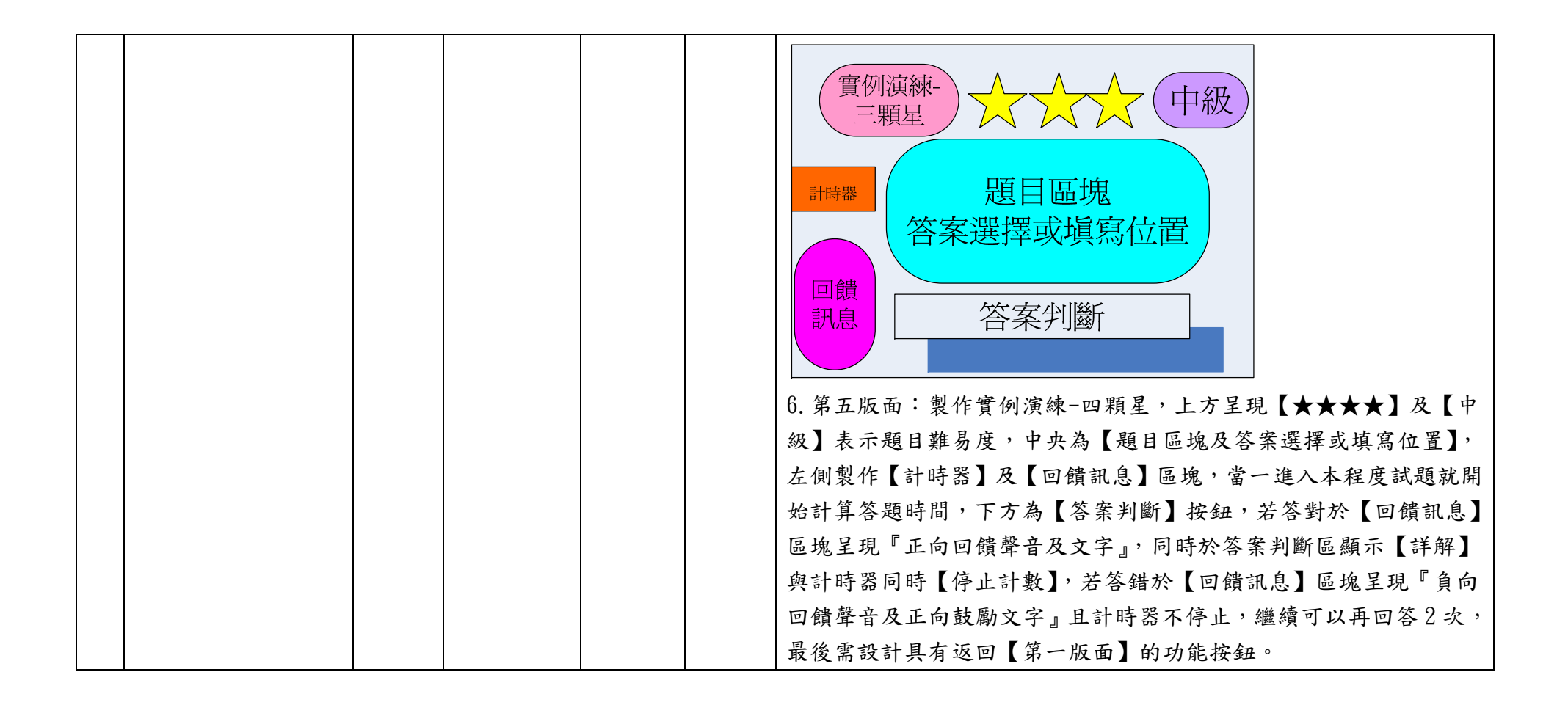

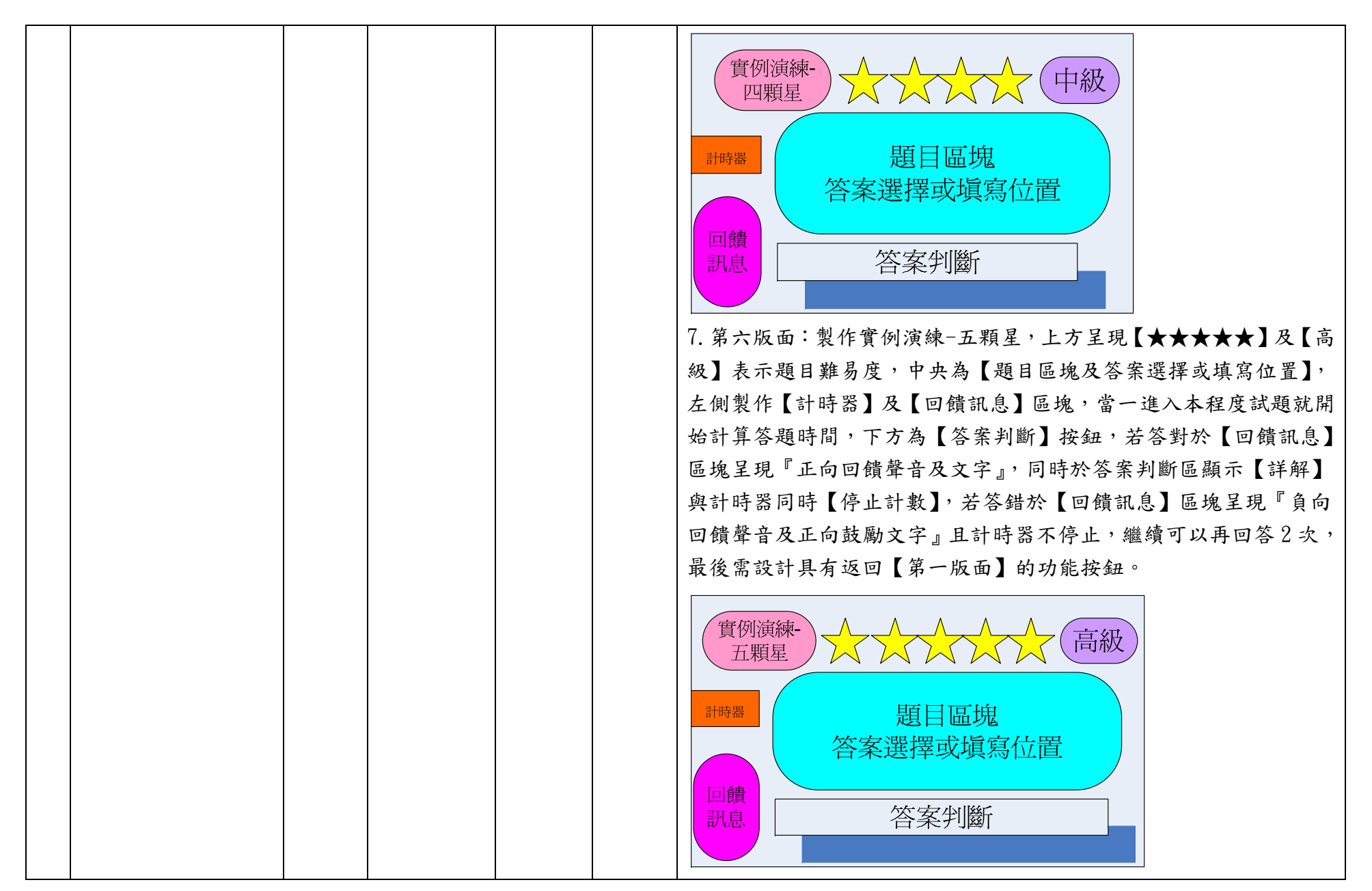

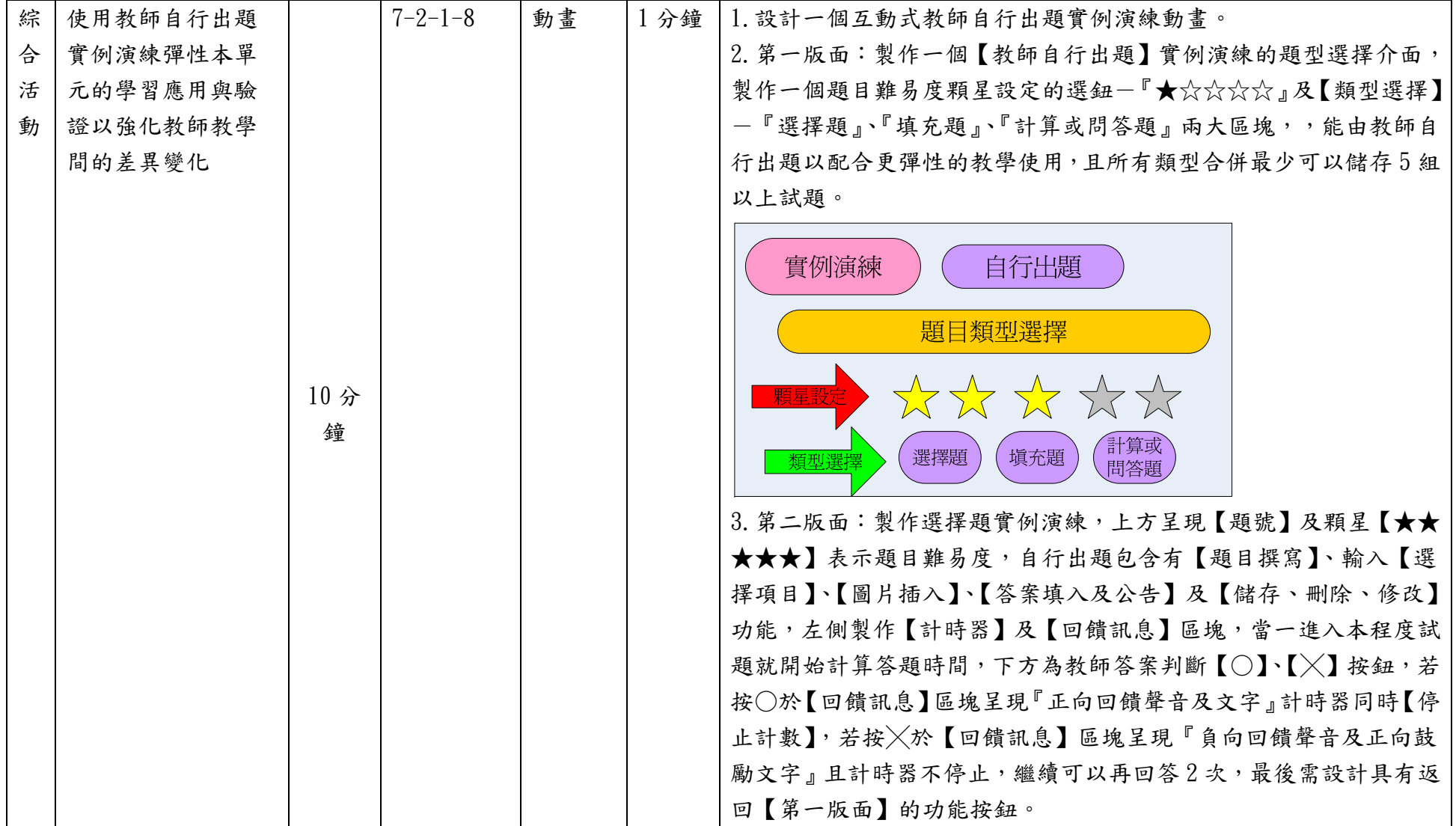

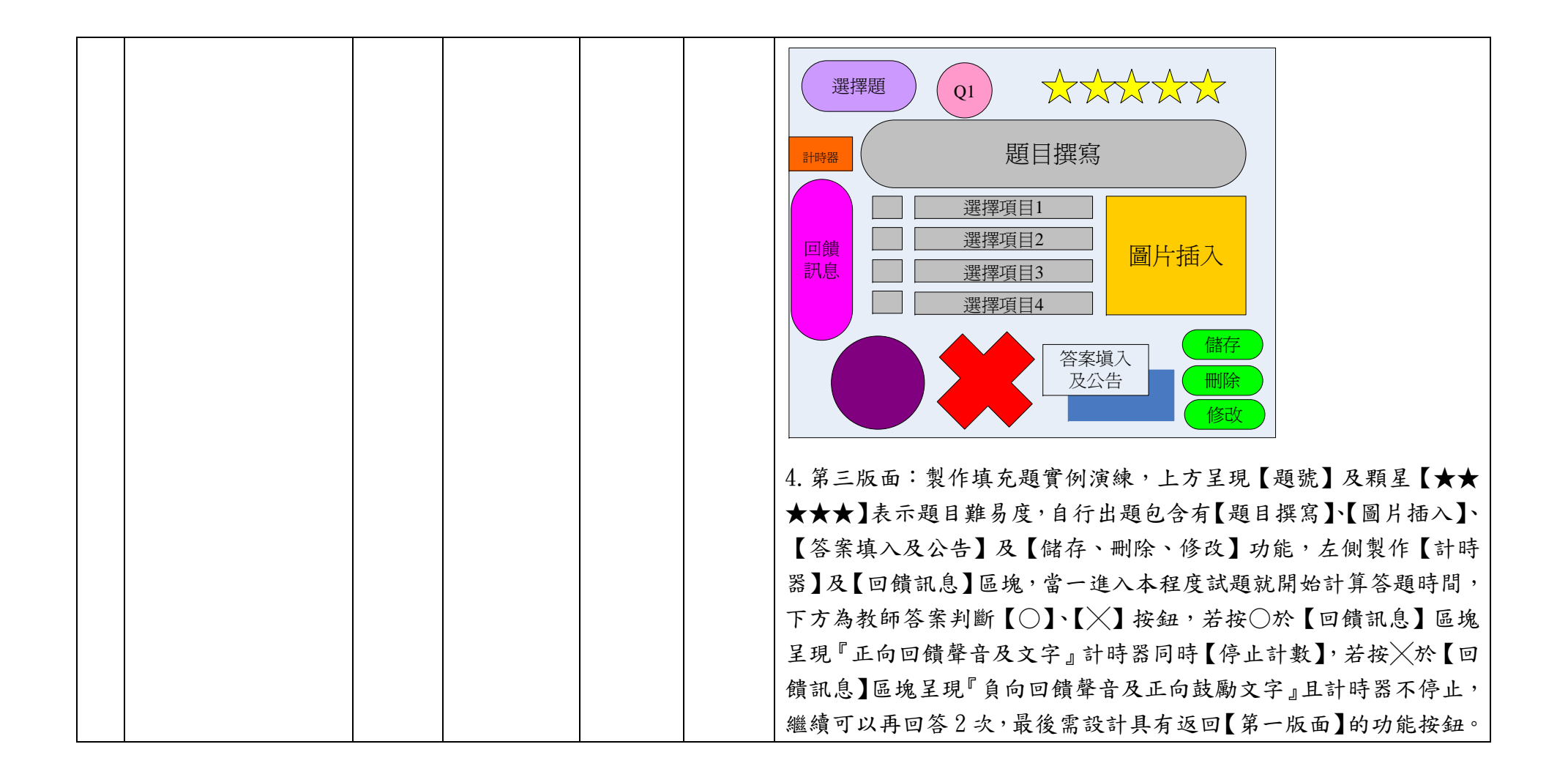

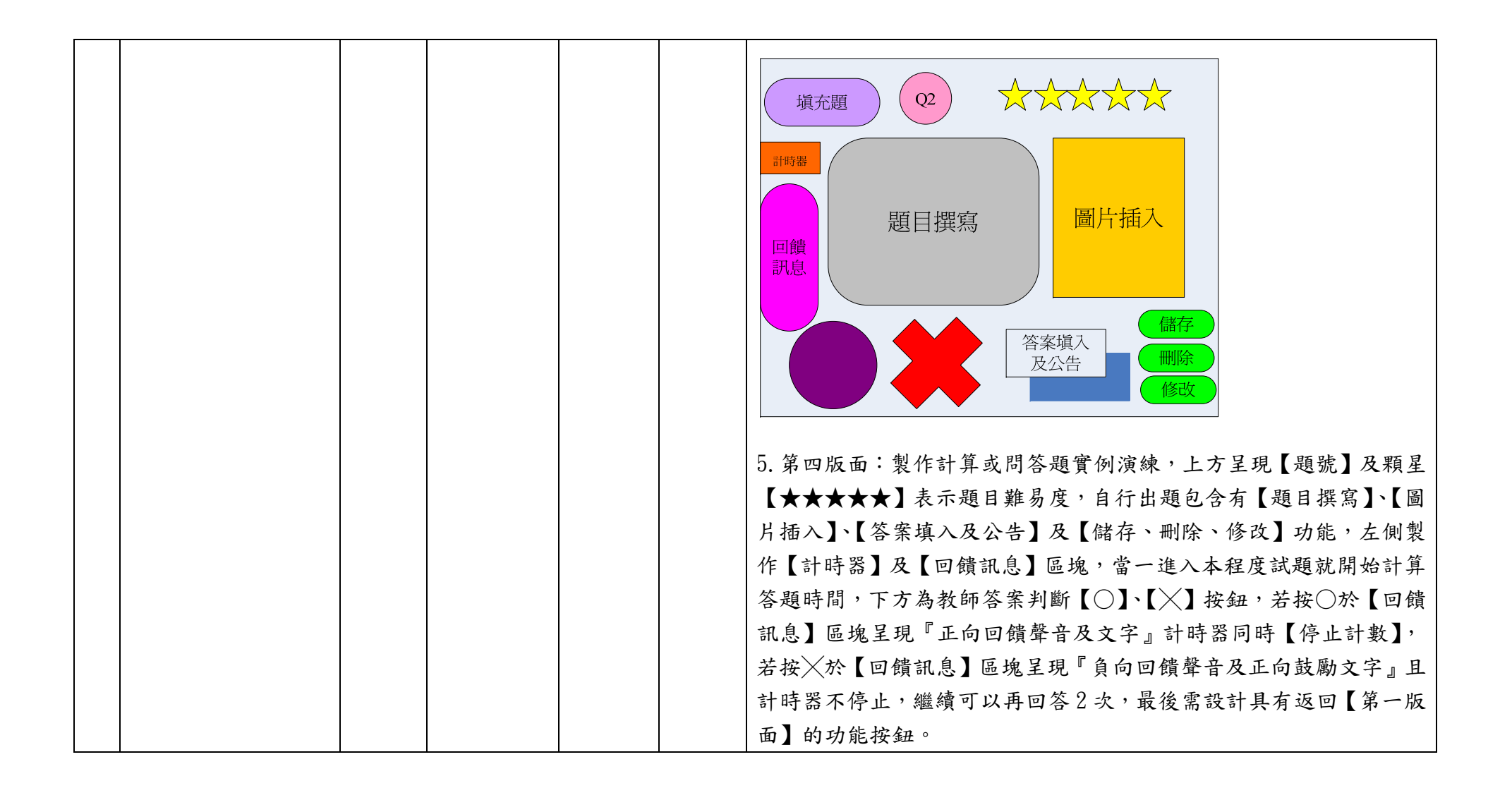

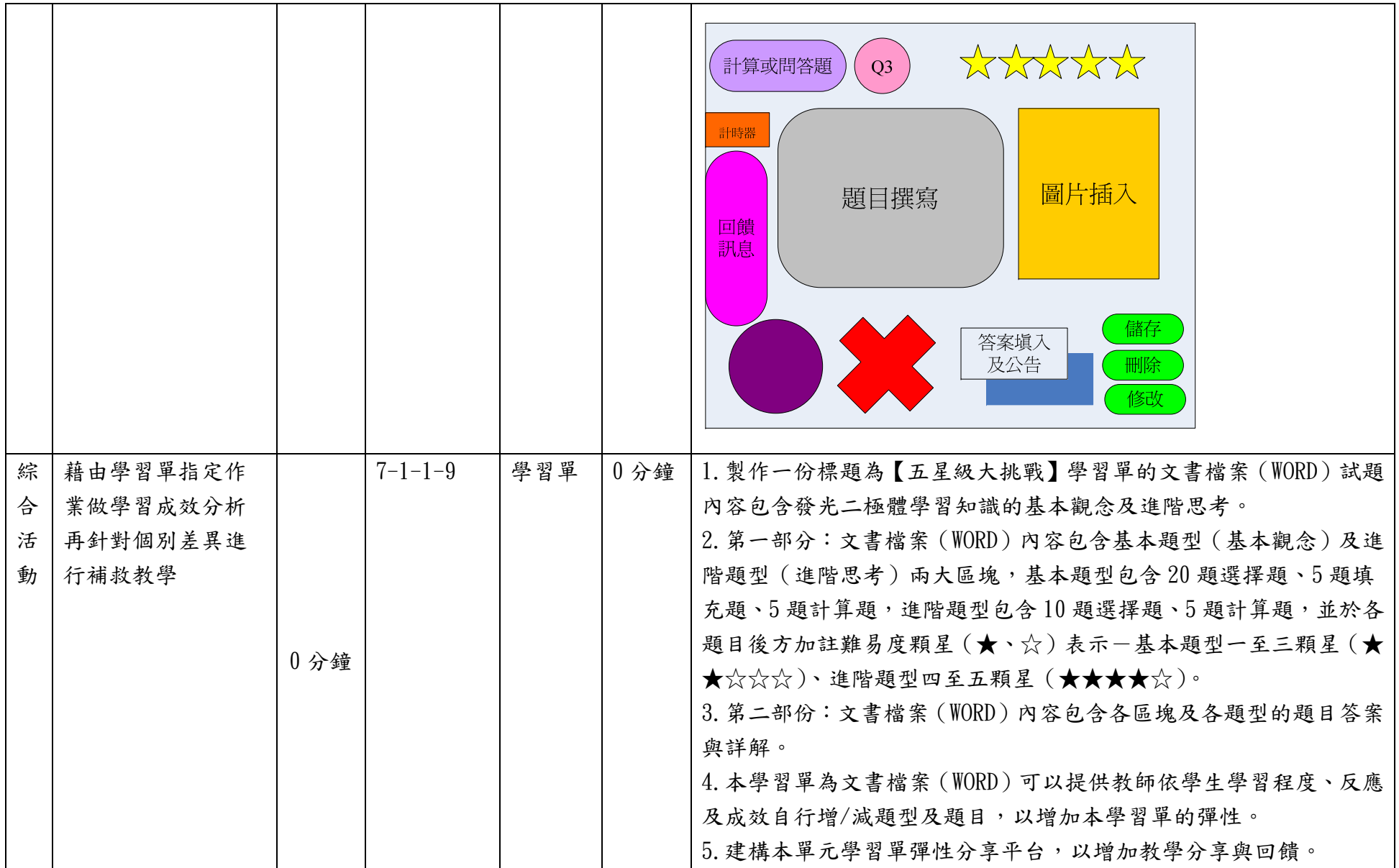

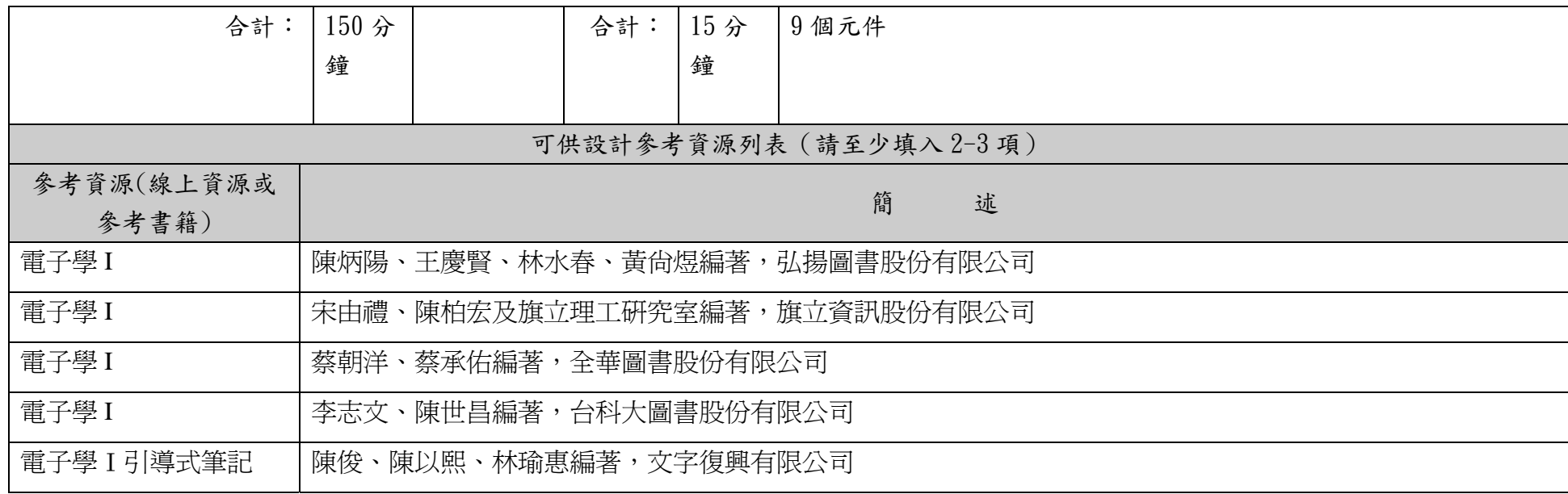

說明:

1.依欲開發之單元撰寫單元教案設計表,內含教學流程與重點、教學時間、教學元件相關內容等。

2.「教學元件」為有教學目的的物件,例:動畫、影片、圖說、簡報等,單一教學元件建議容量不要超過 30M。

3.因本表關係投標廠商成本估算,故請以每單元15分鐘元件操作或播放時間(直接換算廠商時間成本)設計每一單元,建議平均每 單元設計約 8-9 個元件。

## 4.名稱定義︰

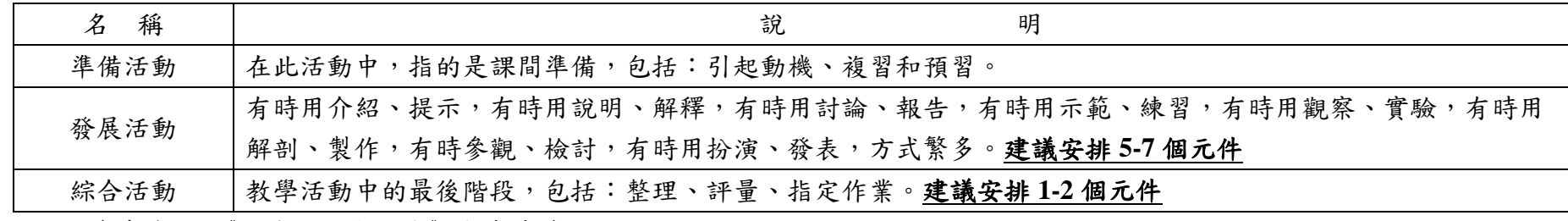

※參考資料:《行為目標與教學》高廣孚著。